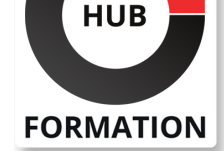

#### **ET METIERS DE L'INFORMATIQUE**

# Formation Introduction à la programmation, avec Visual Basic

N° ACTIVITÉ : 11 92 18558 92 TÉLÉPHONE : 01 85 77 07 07 E-MAIL : inscription@hubformation.com

Ce cours vous initiera aux bases de la programmation et de l'algorithmique. Vous mettrez en oeuvre les différentes étapes clefs de la construction d'un programme informatique au travers du langage Visual Basic. Vous découvrirez les éléments de lexique et de syntaxe, les outils, l'organisation du code et les tests.

# **Objectifs**

| Structurer des programmes selon un algorithme 

| Maîtriser les éléments de lexique et de syntaxe d'un langage pour écrire un programme 

- Compiler et exécuter un programme
- Déboguer et tester un programme
- Accéder à une base de données
- | Identifier les grands principes de la Programmation Orientée Objet

## Public

Toute personne devant apprendre à programmer.

# Prérequis

| Aucun

# Programme de la formation

#### **Les fondements de la programmation**

| Qu'est-ce qu'un programme ? Qu'est-ce qu'un langage ? Les différents paradigmes. Quel langage pour quelle application ? 

| Les compilateurs. Les exécutables. 

| Les responsabilités d'un programmeur. 

- Qu'est-ce qu'un algorithme ?
- | Les besoins auxquels répond un algorithme.
- Le concept de pseudo-langage.
- | Travaux pratiques : Présentation de différents langages (Java, C#, Visual Basic,
- C, C++). Ecriture d'un premier algorithme en pseudo-langage.

#### **Genèse d'un premier programme**

- | Ecriture d'un programme simple : syntaxe et instructions.
- | Compilation et exécution du programme.
- Qu'est-ce qu'une librairie ? Son rôle, son usage.
- | Travaux pratiques : Découverte de l'environnement de développement et

d'exécution. Ecriture, compilation et exécution d'un premier programme.

#### **Règles de programmation**

- | Convention de nommage.
- Convention syntaxique.
- Utilisation des commentaires. Pourquoi commenter les développements ?
- | Améliorer la lisibilité des programmes : indentation du code, découpage du code...

### **Les variables**

| Qu'est-ce qu'une variable ? 

| Pourquoi typer une variable ? 

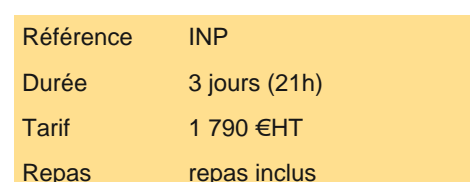

# **SESSIONS** PROGRAMMÉES

## A DISTANCE (FRA)

 du 29 au 31 mai 2024 du 18 au 20 septembre 2024 du 16 au 18 décembre 2024

#### PARIS

 du 22 au 24 mai 2024 du 11 au 13 septembre 2024 du 9 au 11 décembre 2024

VOIR TOUTES LES DATES

Les constantes.

Saisie, affichage, affectation, conversion de type.

| Organiser ses données sous forme de tableaux. 

Les types évolués : enregistrement, matrice, arbre.

| Travaux pratiques : Ecriture de plusieurs programmes simples manipulant les

variables.

#### **Opérateurs et expressions**

| Les différents opérateurs (multiplicatif, additif, comparaison, égalité, logique, affectation). 

- Combinaison d'opérateurs.
- Expression booléenne.
- | Travaux pratiques : Manipulation des opérateurs et des expressions booléennes.

#### **Les structures de contrôle**

- | Les sélections alternatives (si, si-alors-sinon, sélection cas).
- | Les blocs d'insctructions (notion de début... fin).
- | Les boucles itératives (tant que-répéter, répéter-jusqu'à, pour-de-à).
- Imbrication des instructions.
- Les commentaires.

| Travaux pratiques : Utilisation des structures de contrôle pour implémenter un algorithme.

#### **Les procédures et les fonctions**

- | Définitions : procédure, fonction.
- Pourquoi sont-elles incontournables en programmation (réutilisabilité, lisibilité...) ?
- Le passage de paramètres.
- Le code retour d'une fonction.
- Sensibilisation aux limites du passage de la valeur d'une variable.
- Notion de passage par adresse.
- Appel de fonctions.

| Travaux pratiques : Debugging de programmes exemples.

#### **Introduction à la programmation Objet**

- | Les concepts associés à la programmation Objet : classe, attribut, méthode, argument.
- La modélisation objet à partir des exigences fonctionnelles.
- | Introduction aux bonnes pratiques d'organisation de conception et d'organisation d'un programme.
- | Travaux pratiques : Illustration des concepts Objets.

#### **L'accès aux bases de données**

- Organisation et stockage des données.
- Les traitements de base (connexion, requêtes, récupération des données).
- Application cliente et serveur de données.
- | Affichage et manipulation des données dans l'application cliente.
- | Travaux pratiques : Création d'un formulaire de recherche d'informations dans une base de données.

#### **Maintenance, débogage et test des programmes**

- Savoir lire et interpréter les différents messages d'erreurs.
- Utiliser un débogueur : exécuter un programme pas à pas, points d'arrêts, inspecter les variables pendant l'exécution.
- Prévoir les tests unitaires.
- | Travaux pratiques : Utilisation d'un débogueur pour contrôler l'exécution des programmes.

## Méthode pédagogique

Chaque participant travaille sur un poste informatique qui lui est dédié. Un support de cours lui est remis soit en début soit en fin de cours. La théorie est complétée par des cas pratiques ou exercices corrigés et discutés avec le formateur. Le formateur projette une présentation pour animer la formation et reste disponible pour répondre à toutes les questions.

# Méthode d'évaluation

Tout au long de la formation, les exercices et mises en situation permettent de valider et contrôler les acquis du stagiaire. En fin de formation, le stagiaire complète un QCM d'auto-évaluation.

Voici les prérequis techniques pour pouvoir suivre le cours à distance :

| Un ordinateur avec webcam, micro, haut-parleur et un navigateur (de préférence Chrome ou Firefox). Un casque n'est pas nécessaire suivant l'environnement.

| Une connexion Internet de type ADSL ou supérieure. Attention, une connexion Internet ne permettant pas, par exemple, de recevoir la télévision par Internet, ne sera pas suffisante, cela engendrera des déconnexions intempestives du stagiaire et dérangera toute la classe.

| Privilégier une connexion filaire plutôt que le Wifi.

| Avoir accès au poste depuis lequel vous suivrez le cours à distance au moins 2 jours avant la formation pour effectuer les tests de connexion préalables.

| Votre numéro de téléphone portable (pour l'envoi du mot de passe d'accès aux supports de cours et pour une messagerie instantanée autre que celle intégrée à la classe virtuelle).

| Selon la formation, une configuration spécifique de votre machine peut être attendue, merci de nous contacter.

| Pour les formations incluant le passage d'une certification la dernière journée, un voucher vous est fourni pour passer l'examen en ligne.

| Pour les formations logiciel (Adobe, Microsoft Office...), il est nécessaire d'avoir le logiciel installé sur votre machine, nous ne fournissons pas de licence ou de version test.

| Horaires identiques au présentiel.

### **Accessibilité**

Les sessions de formation se déroulent sur des sites différents selon les villes ou les dates, merci de nous contacter pour vérifier l'accessibilité aux personnes à mobilité réduite.

Pour tout besoin spécifique (vue, audition...), veuillez nous contacter au 01 85 77 07 07.